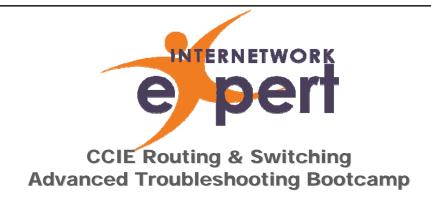

**WAN Troubleshooting** 

http://www.INE.com

#### **WAN Overview**

- WAN in CCIE R&S Lab mainly focuses on...
  - HDLC
  - PPP
  - Frame Relay

Copyright © 2009 Internetwork Expert, Inc

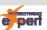

#### **HDLC Troubleshooting**

- Minimal issues outside of Layer 1
  - If link is down/down, layer 1 problem
- For back-to-back Serial links, DCE end must perform link clocking
  - If link is up/down, clocking problem possible
- Actual clock rate dependent on physical link
  - E.g. slow speed serial vs. HSSI
- show controllers Serial to verify DCE/DTE end and clocking parameters

Copyright © 2009 Internetwork Expert, Inc www.INE.com

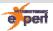

#### **PPP Troubleshooting**

- Like HDLC, over back-to-back Serial, DCE end must perform clocking
- PPP links go through two discrete negotiation phases
  - Link Control Protocol (LCP)
  - Network Control Protocols (NCP)

Copyright © 2009 Internetwork Expert, Inc. www.INE.com

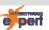

#### PPP LCP

- Used to negotiate PPP specific options such as magic number & authentication
- If successful...
  - show interface shows "LCP Open"
  - Link should be up/up
- Assuming link clocking and both peers running PPP, LCP negotiation typically only fails due to authentication failure
- debug ppp negotiation for detailed troubleshooting
  - Understanding debug ppp negotiation output

Copyright © 2009 Internetwork Expert, Inc www.INE.com

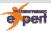

#### **PPP NCP**

- Once low-level link parameters agreed on, NCP is used to negotiate...
  - CDPCP
  - IPCP
  - IPv6IP
  - Etc.
- Successfully negotiated NCP will show protocol as "Open" in show interface
  - Failed negotiation shows "Listen"
- debug ppp negotiation for details

Copyright © 2009 Internetwork Expert, Inc www.INE.com

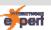

# **Frame Relay Troubleshooting**

- Frame Relay operation can be divided into three discrete steps
  - LMI keepalive establishment
  - PVC establishment
  - Layer 3 to layer 2 mapping establishment

Copyright © 2009 Internetwork Expert, Inc www.INE.com

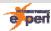

# Frame Relay LMI

- LMI is used to advertise VC information from DCE to DTE
- LMI type must match, but is auto negotiated unless manually set
- Link status of up/down can indicate LMI problem
- debug frame-relay lmi
  - Should show two-way communication
- show frame-relay pvc
  - "Static" PVCs mean that LMI was disabled with the no keepalive command

Copyright © 2009 Internetwork Expert, Inc www.INE.com

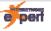

## **Frame Relay PVCs**

- Once LMI is established link should be up/up
- show frame-relay pvc verifies LMI learned
  VC information
- VC states are
  - ACTIVE normal operation
  - INACTIVE up locally but not end-to-end
  - DELETED configured locally but the switch does not agree
    - Commonly incorrectly configured frame-relay map or frame-relay interface-dlci statement
  - STATIC LMI keepalive has been disabled

Copyright © 2009 Internetwork Expert, Inc www.INE.com

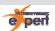

#### **Frame Relay Mapping**

- Once VC is ACTIVE mapping can occur
- Multipoint interfaces require mapping for protocol resolution
  - Frame Relay Inverse-ARP
  - Static mappings
- Point-to-point subinterfaces do not
  - frame-relay interface-dlci to assign VC
- show frame-relay map
- debug frame-relay packet
  - "Encaps failed--no map entry link" indicates mapping problem

Copyright © 2009 Internetwork Expert, Inc. www.INE.com

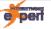

## Frame Relay Psuedo-broadcast

- Statically mapped VCs on multipoint interfaces do not support broadcast/multicast transmission by default
  - broadcast keyword on mapping statement
- InARP does automatically include broadcast

Copyright © 2009 Internetwork Expert, Inc www.INE.com

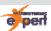

# **Frame Relay Further Reading**

- <u>Troubleshooting Frame Relay</u> Connections
- Comprehensive Guide to Configuring and Troubleshooting Frame Relay

Copyright © 2009 Internetwork Expert, Inc www.INE.com

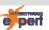

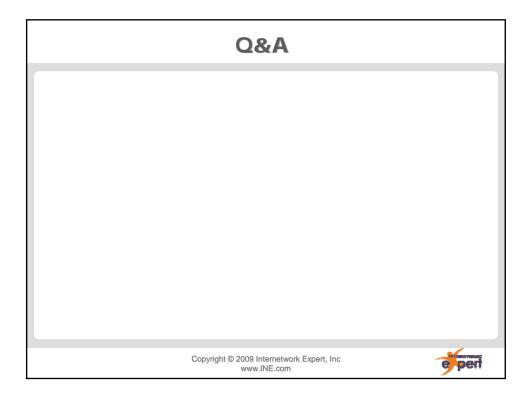